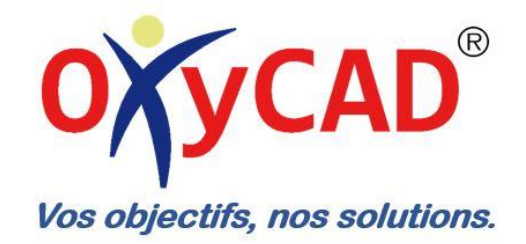

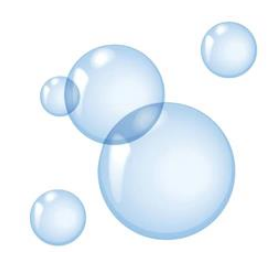

# Présentation

**OxyCAD Hugues DROUIN** 27, Allée de l'Economie 67370 Wiwersheim Tél.: +336.43.44.61.05

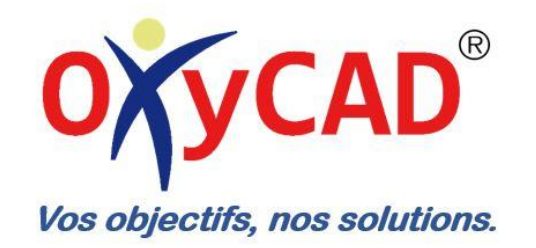

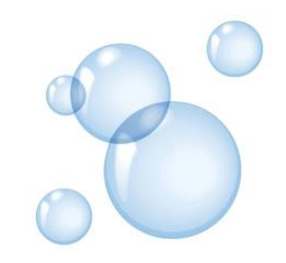

Fort de plusieurs années d'expérience dans des sociétés en ingénierie informatique, j'ai créé la société OxyCAD® afin de mettre mon savoir au profil des entreprises.

3 raisons de travailler ensemble :

- Force de proposition : comptez sur mon expertise pour vous proposer mes préconisations.
- Flexibilité : chaque entreprise à son propre contexte, je m'y adapte.
- Expérience : Consultant CAO, PDM & RDM sur l'offre SolidWorks<sup>®</sup> depuis 1998, vous pourriez bénéficier d'une méthodologie approuvée.

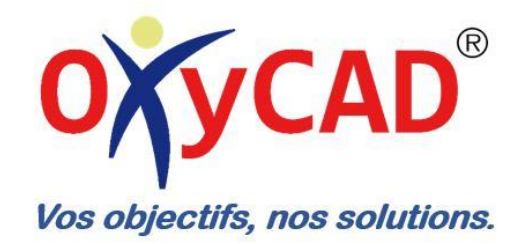

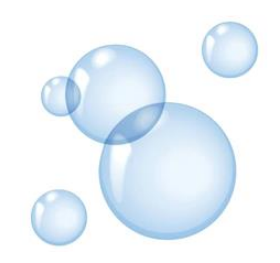

### Les services

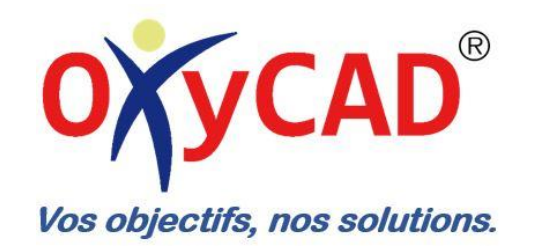

#### Formation

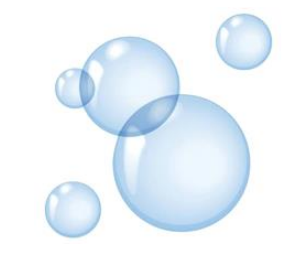

La formation : Vous accompagner tout au long de vos projets CAO, PDM & RDM en vous formant sur les solutions de la gamme SolidWorks®. Deux types de formation : standard ou spécifique.

> - Standard : Ces formations sont homologuées SolidWorks® et basées sur des manuelles SolidWorks®

- Spécifique : Ces formations sont basées sur des besoins identifiés par le clients.

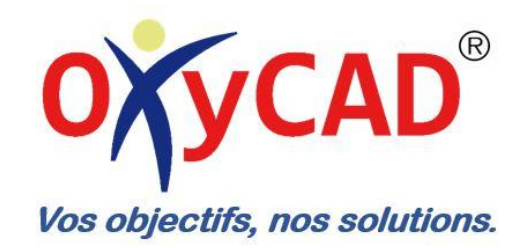

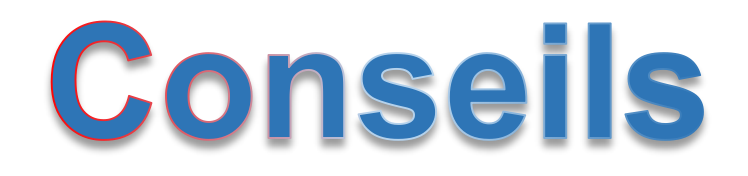

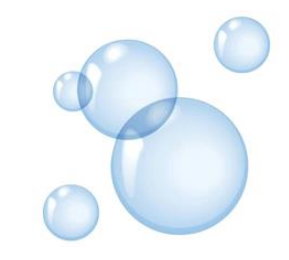

La méthodologie : Vous accompagnez sur la résolution d'une ou plusieurs problématiques sous forme de journées de prestations. Cet accompagnement vous permet de bénéficier de l'expertise d'un consultant qualifié pour :

- Réaliser un audit.
- Définir une méthodologie adaptée à votre métier.
- Rédiger un guide de méthodologie sous forme de document.
- Délivrer une ou des formations spécifiques.

Cette prestation globale est adaptée à votre rythme.

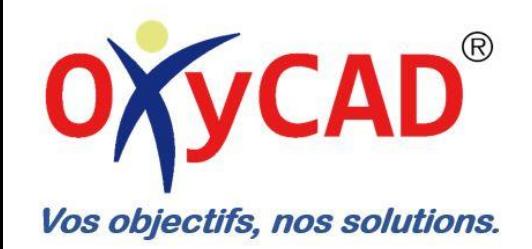

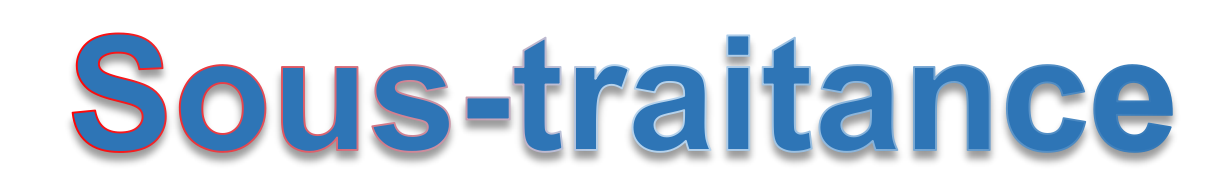

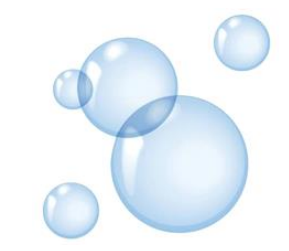

La sous-traitance : l'intégration de solutions SolidWorks® depuis plus de 17 ans, m'a permis de maitriser l'ensemble des problématiques liées à l'activité des bureaux d'études.

Si vous ne disposez plus de ressources internes pour réaliser vos projets, nous pouvons vous proposer notre équipe pour venir vous accompagner. Cette équipe composée d'experts, formés sur SolidWorks® aura pour mission de vous aider à concrétiser vos projets.

Nous intervenons dans différends domaines tels que :

- Mécaniques
- Tôlerie
- Plasturgie
- Structure mécano soudée
- Machines spéciales
- Pièces de design

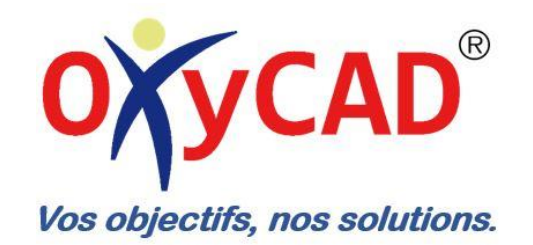

### Sous-traitance

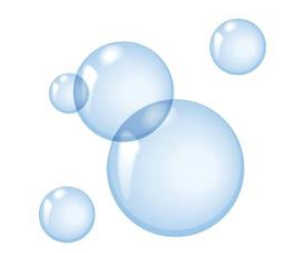

Voici quelques études réalisées pour nos clients :

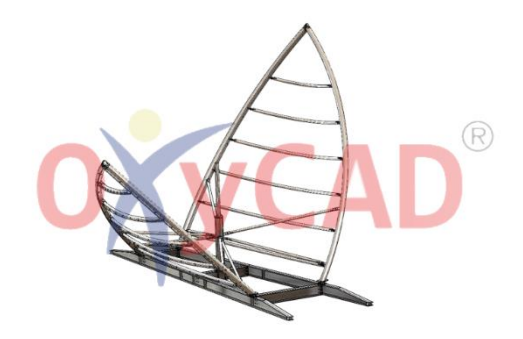

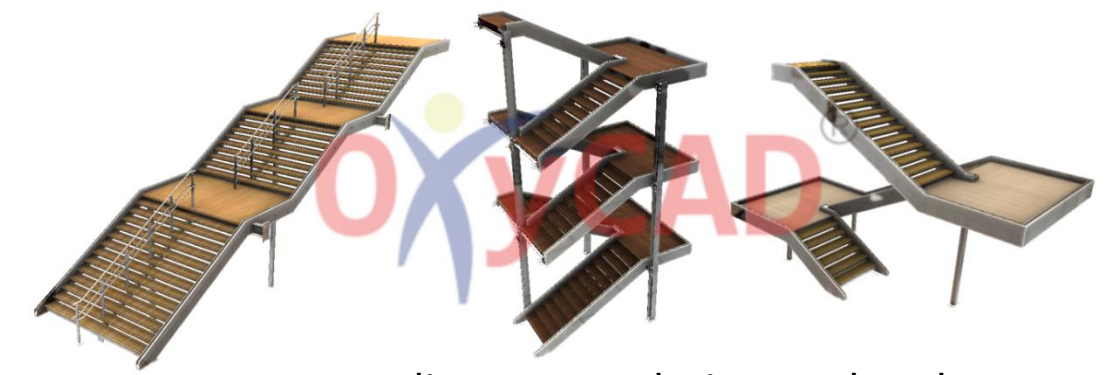

#### Sculpture d'Art **Escaliers** pour galerie marchande

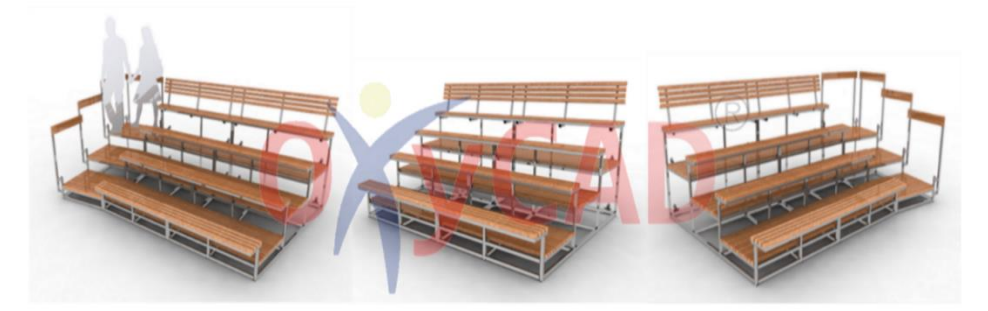

Gradins modulaires pour cirque

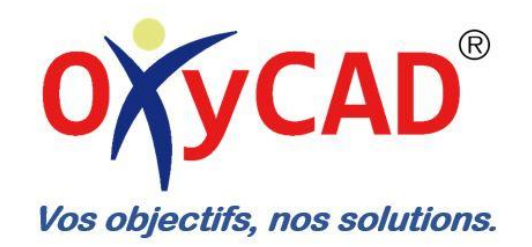

### Sous-traitance

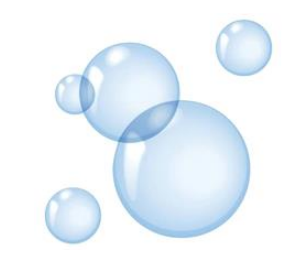

Voici quelques études réalisées pour nos clients :

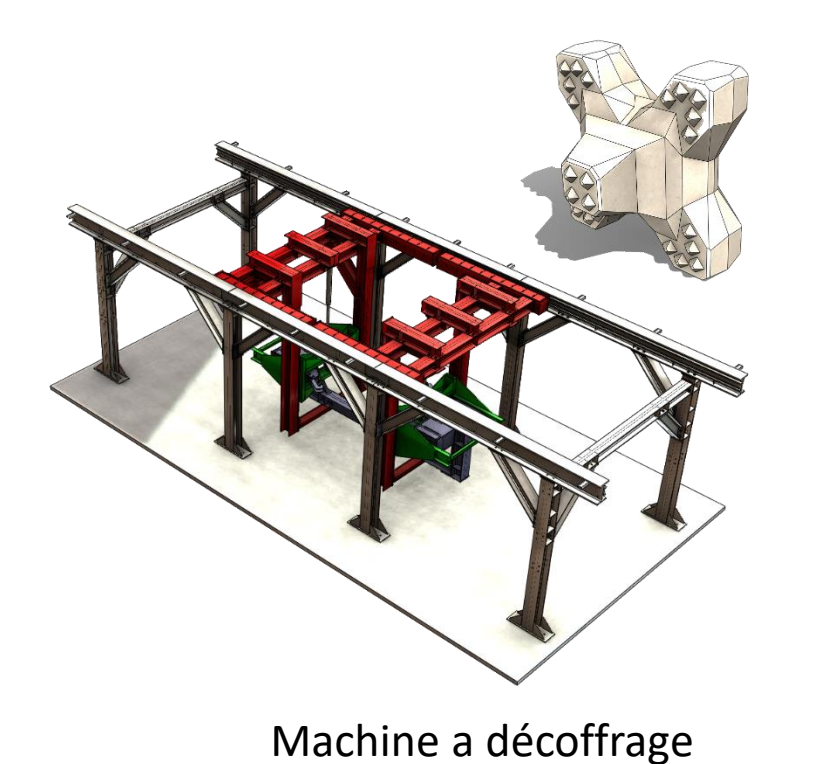

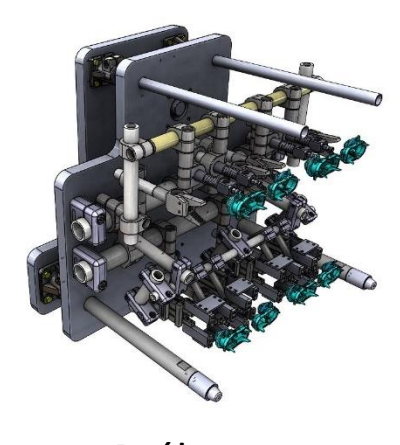

Préhenseur

Pièces plastique

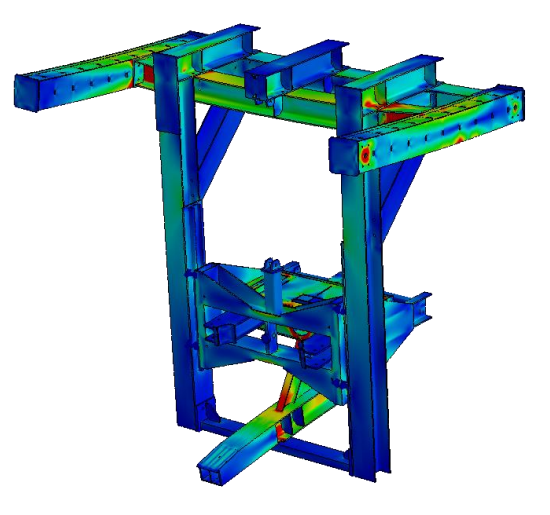

Validation structurelle

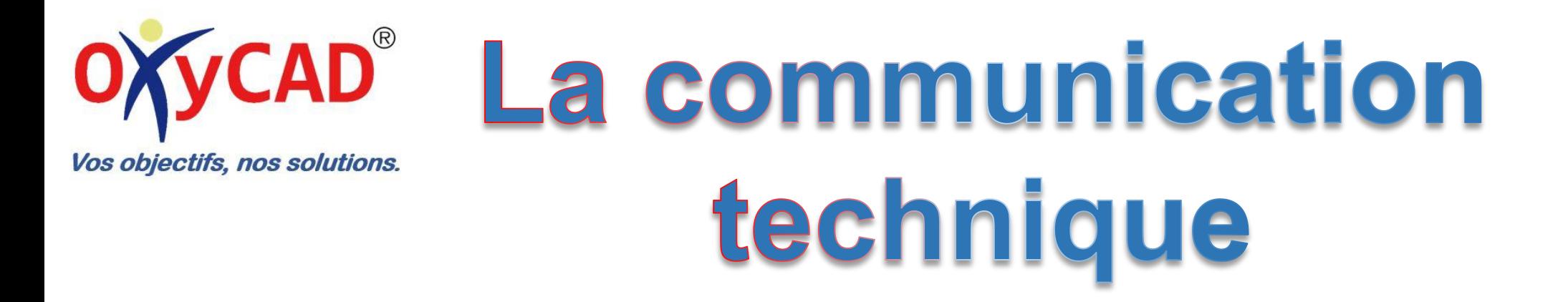

Améliorez la communication de vos produits et de vos documents marketing.

Créez la documentation plus tôt dans le processus de conception et mettez la à jour plus rapidement en cas de modification pendant la conception.

- Commercialisez plus rapidement vos produits.

Ne compromettez plus vos communications avec des mises en plan grossières ou en attendant que la conception du produit soit terminée pour commencer à créer les supports de communication de vos produits.

Remportez plus de contrats, le visuel importe plus que tout.

Améliorez l'image de vos produits pendant les processus de vente.

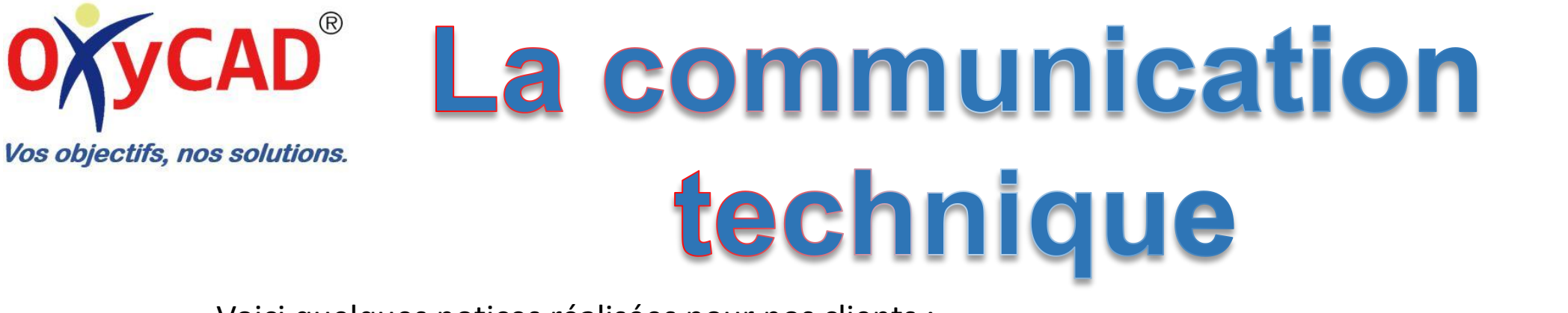

Voici quelques notices réalisées pour nos clients :

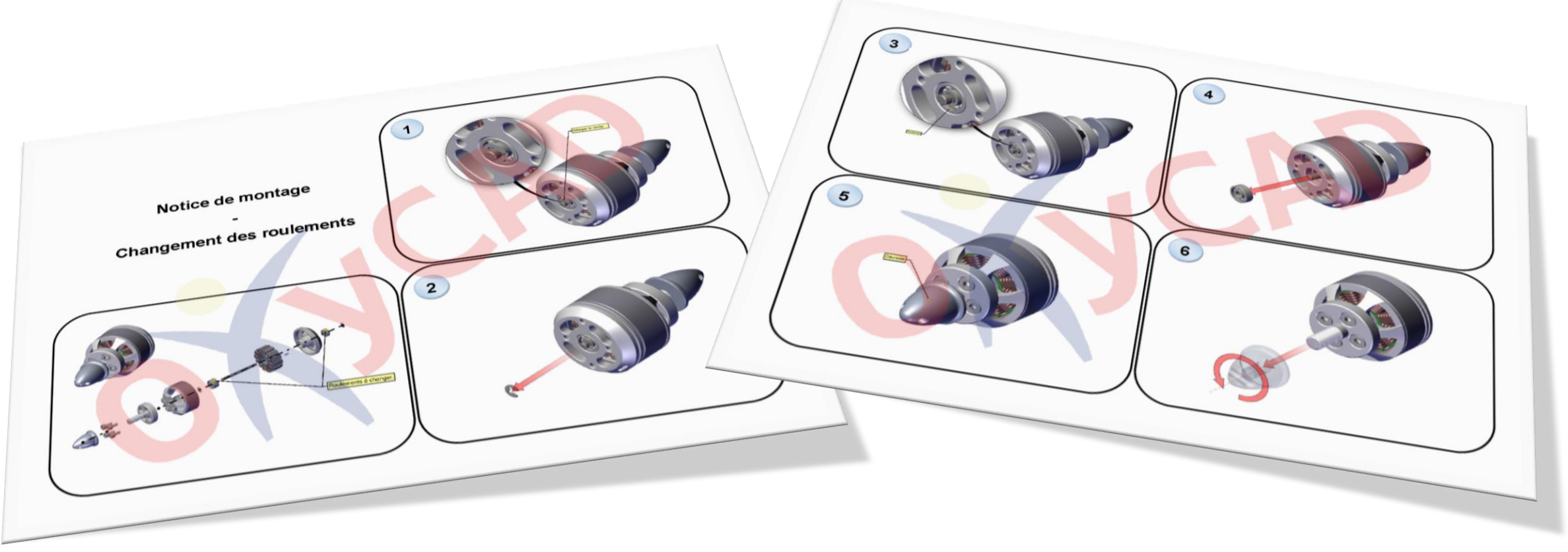

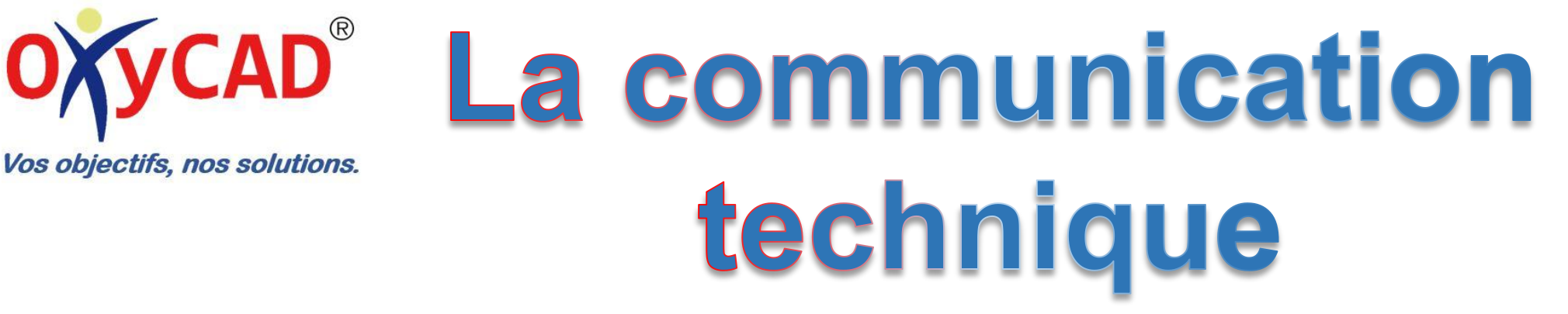

Voici quelques notices réalisées pour nos clients :

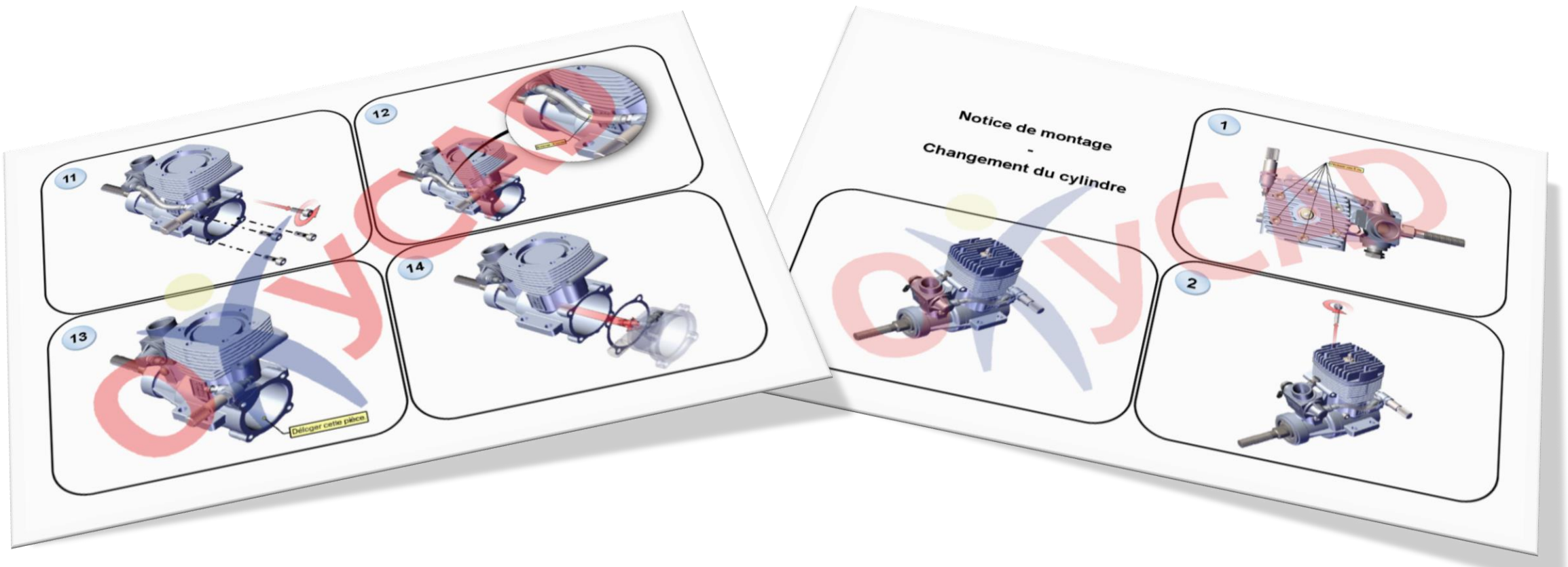

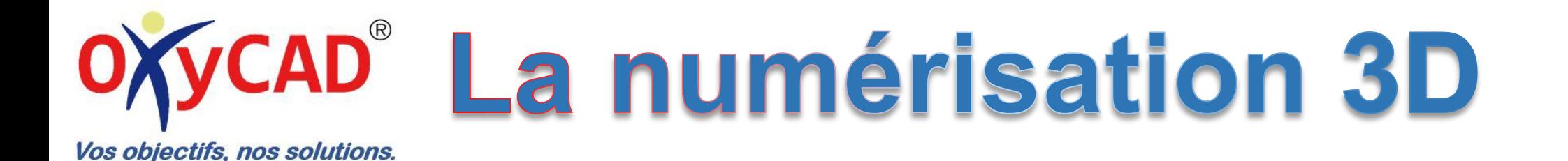

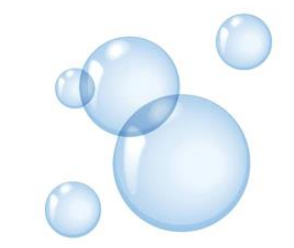

La numérisation 3d :

Le principe de la numérisation 3d est la projection d'une forme définie sur un objet pour aller photographier sa déformée en décalé. Cette déformation permettra d'en déduire la géométrie dans l'espace et donc sa forme en 3d.

Il existe plusieurs domaines d'applications :

- La numérisation 3d pour l'intégrer dans une CAO.
- La rétro-conception (reverse engineering).
- Le contrôle géométrique 3d (métrologie).
- La création d'objets virtuels.
- La restauration d'objets.
- Etc. …

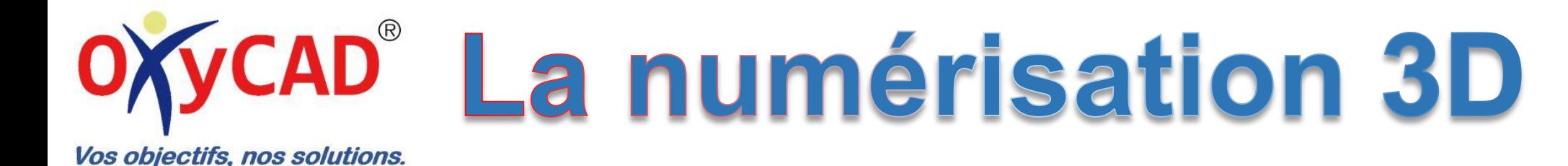

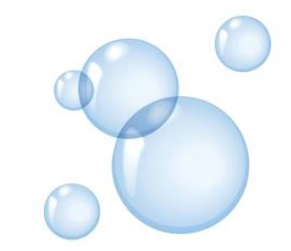

Notre équipement : L' « HandySCAN 300 » est un scanner 3d portable, parfaitement adapté à la métrologie, offre des mesures extrêmement précises, quelques chiffres :

- Poids : 0,85 Kg.
- Fréquences des mesures : 205 000 mesures par seconde.
- Source de lumière : 3 croix laser de classe II (sécuritaire pour l'œil).
- Exactitude : Jusqu'à 0,040 mm.

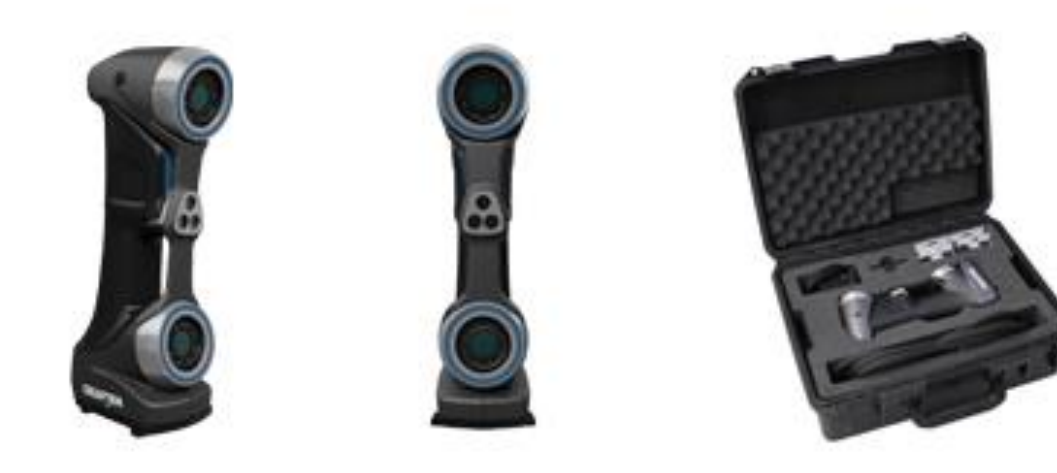

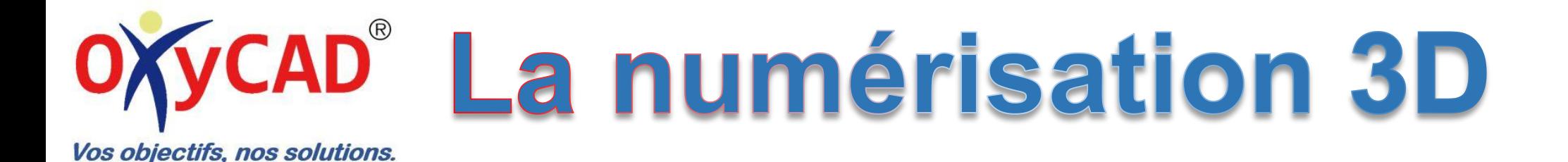

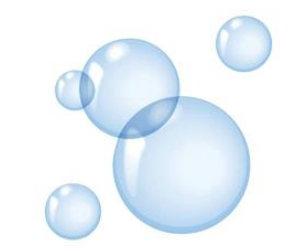

La numérisation 3d :

Le principe de la numérisation 3d consiste à numériser les surfaces extérieures d'une pièce ou d'un ensemble de pièces avec une précision de l'ordre du microns. Ce processus se fait à l'aide d'un scanner 3d sans contact. Le résultat de cette numérisation est un fichier 3d du type « stl » constitué un maillage surfacique 3d. Cette numérisation peutêtre accompagnée d'un processus de métrologie afin de faire différents contrôles sur le maillage surfacique 3d.

Exemple : Impossible de récupérer des données (plans ou 3d) pour la création d'un habillage intérieur de fourgonnette. On numérise l'intérieur de la fourgonnette, on intègre le résultat dans une CAO et on conçoit dans le contexte.

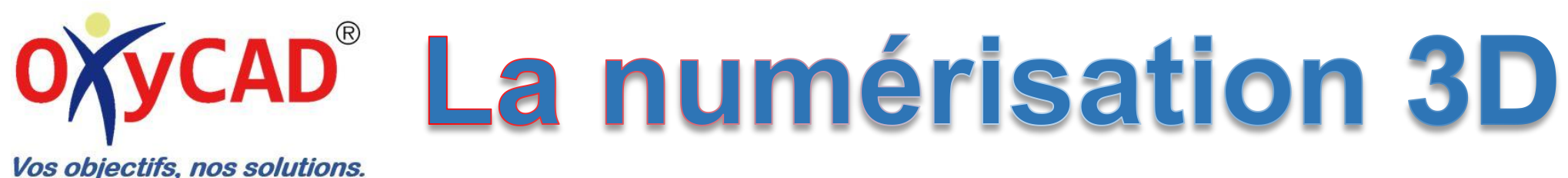

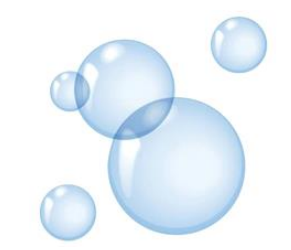

Quelques exemples de numérisation 3d:

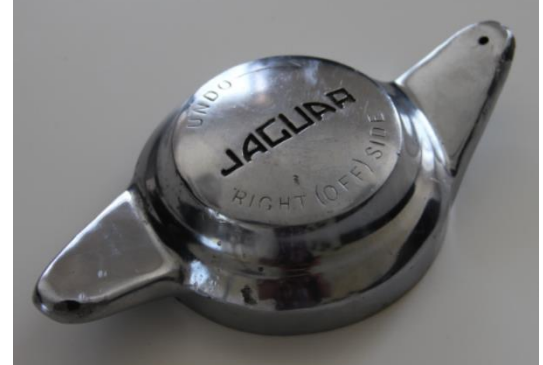

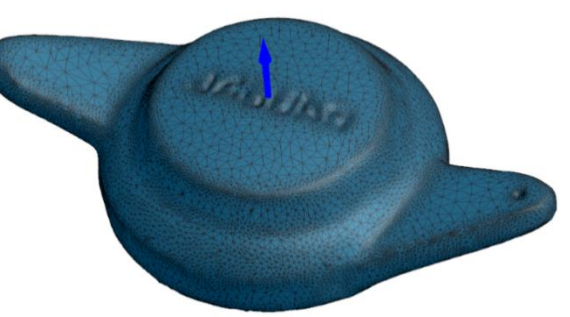

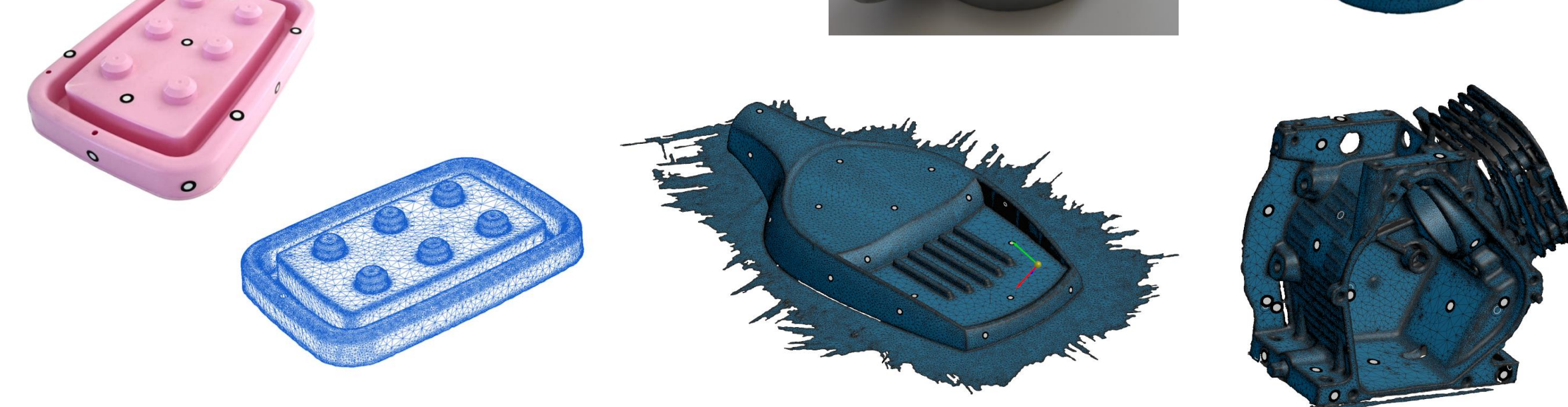

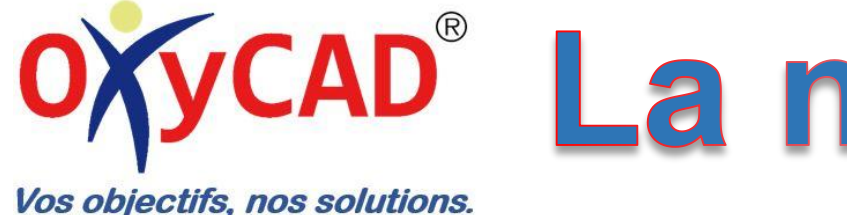

# ycap<sup>®</sup> La numérisation 3D

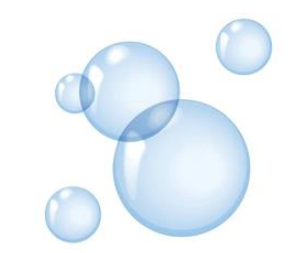

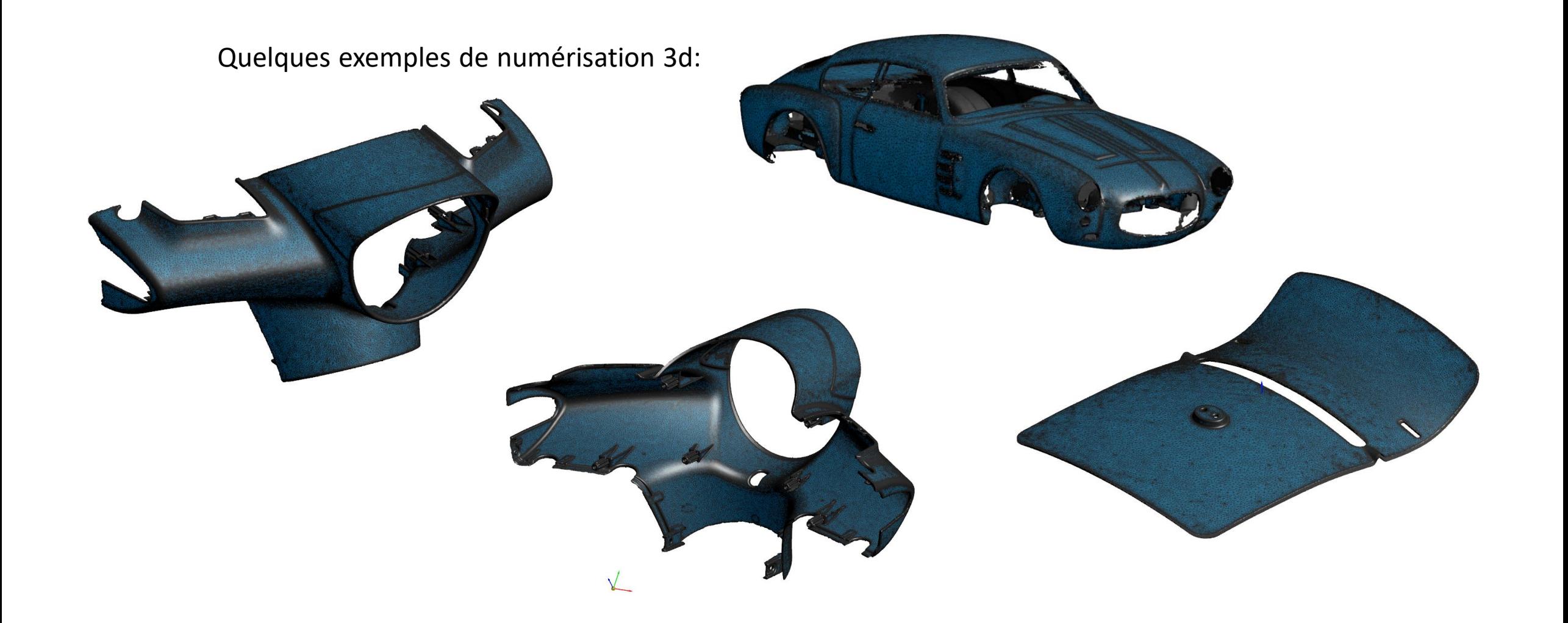

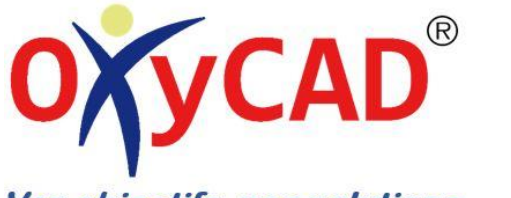

# OYYCAD<sup>®</sup> La numérisation 3D

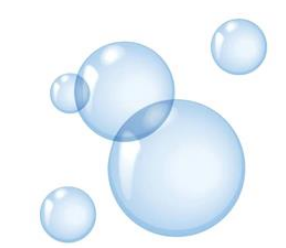

Vos objectifs, nos solutions.

Quelques exemples de numérisation 3d avec textures:

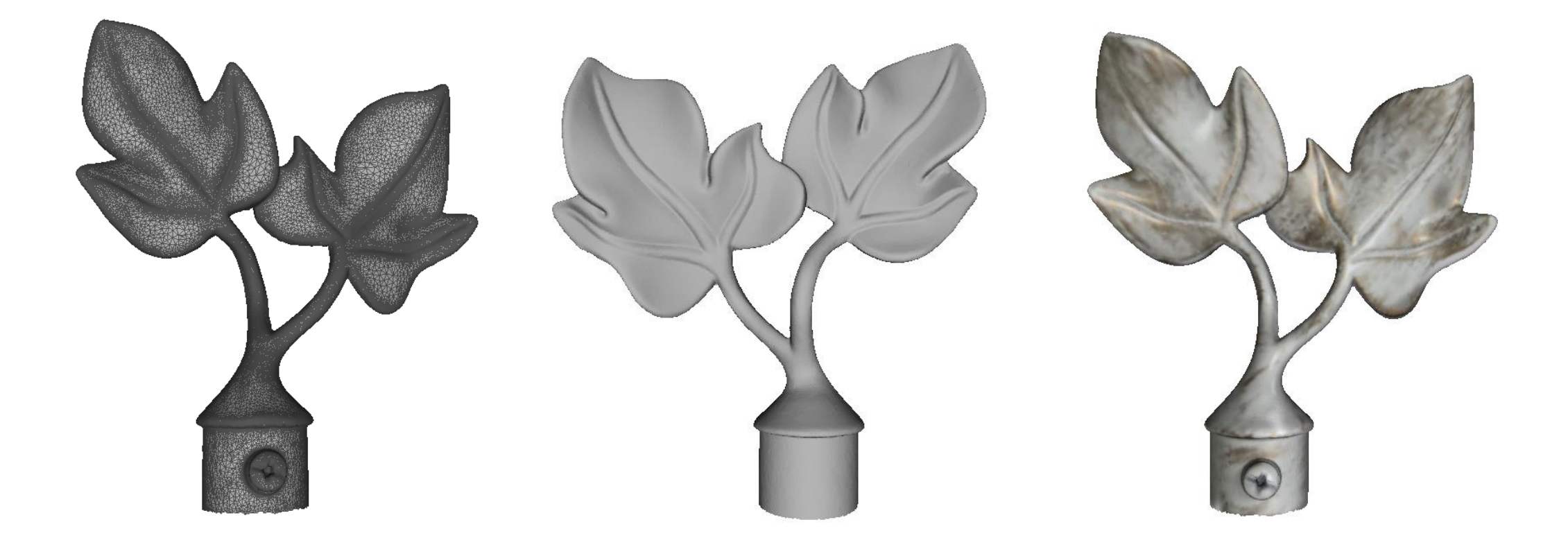

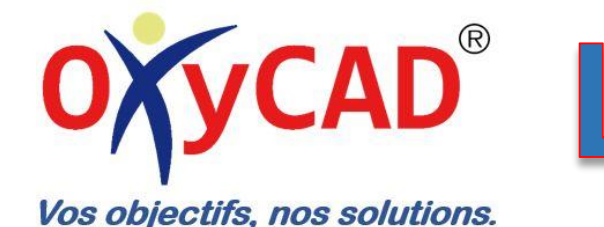

# **OYYCAD® La numérisation 3D**

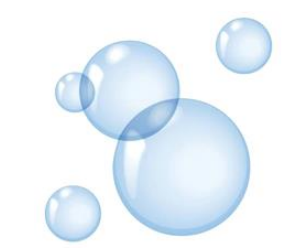

Quelques exemples de numérisation 3d avec textures:

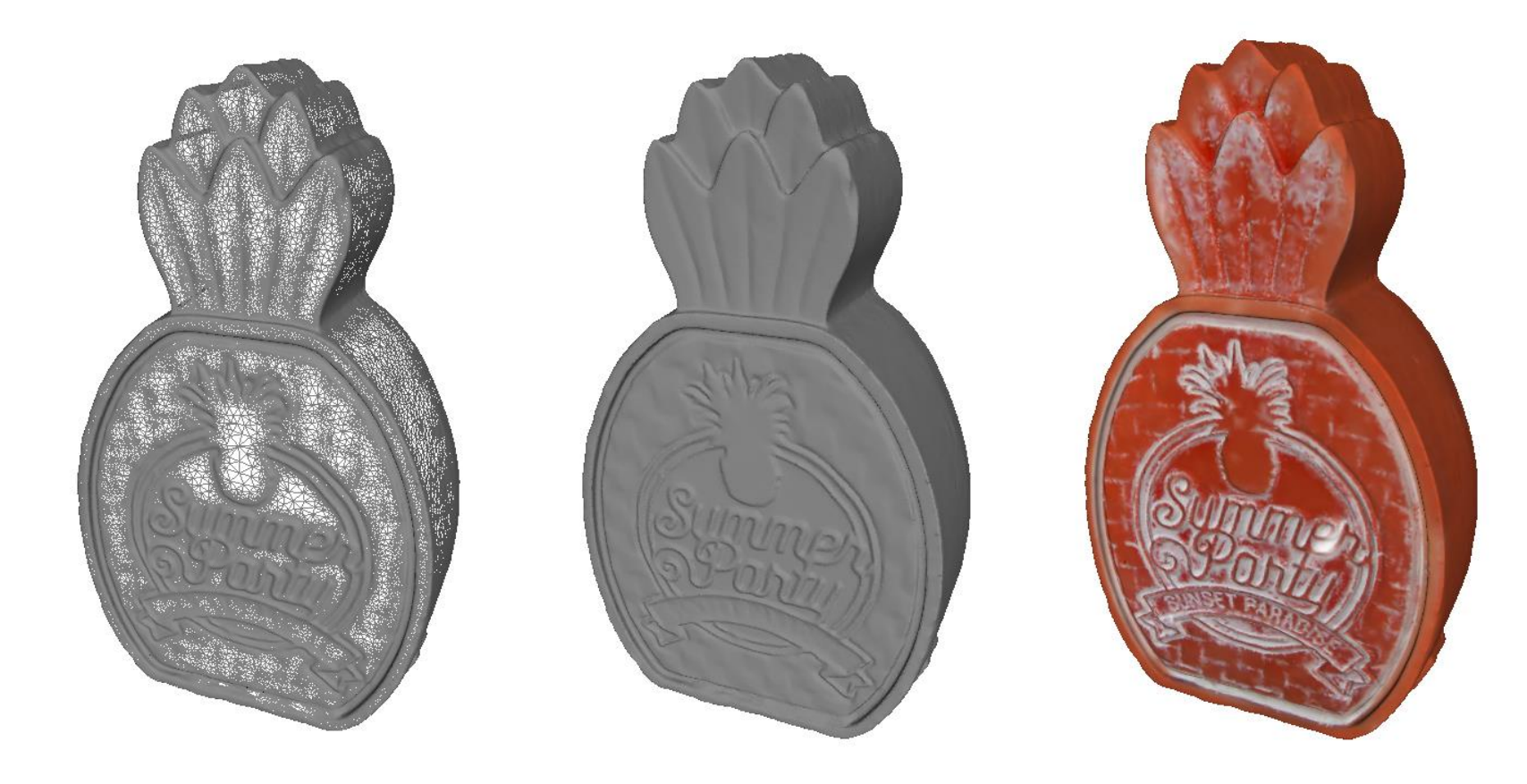

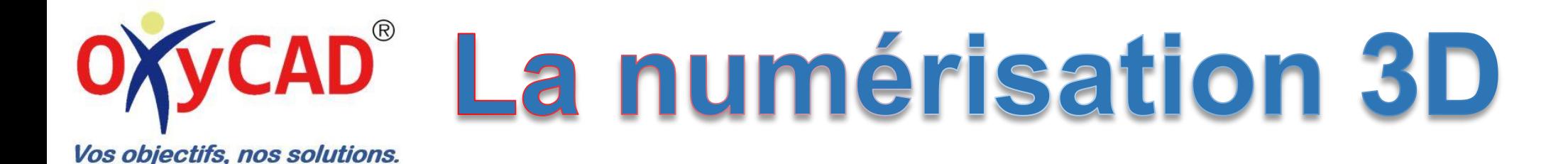

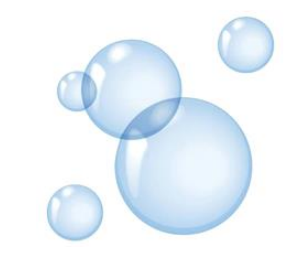

#### La rétro-conception :

Le principe consiste à modéliser un modèle numérique fidèle dans un logiciel de Conception Assistée par Ordinateur type SolidWorks®. Lors de cette conception, il est possible de rectifier les faiblesses de la pièce et d'y apporter des améliorations. Un contrôle géométrique 3d peut-être fait entre le maillage surfacique et la modélisation 3d afin de confirmer l'exactitude du résultat. Ce processus de rétro-conception se termine avec l'édition de plans de fabrication cotés et tolérances.

Le but de la rétro-conception est d'intégrer un objet (prototype, produit, etc. …) dans une chaine numérique, sous la forme d'un objet virtuel 3d.

Quelques exemples d'application :

- Reproduction de pièces physiques.
- Etudes et modification d'un design.
- Interaction entre maquettes physiques et maquettes numériques.
- Etc. …

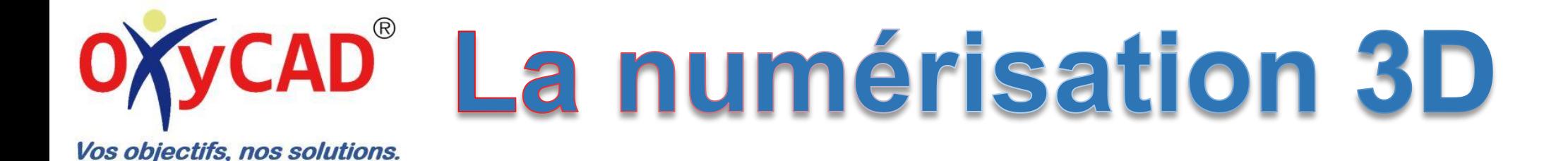

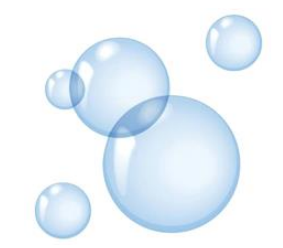

Exemple de rétro-conception :

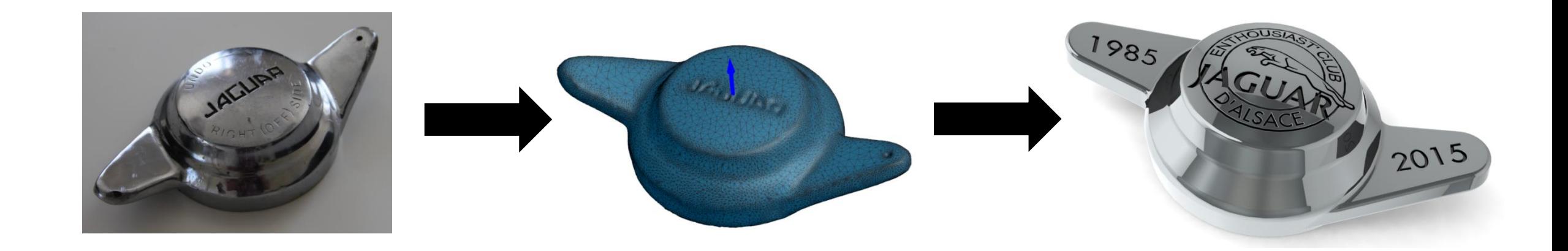

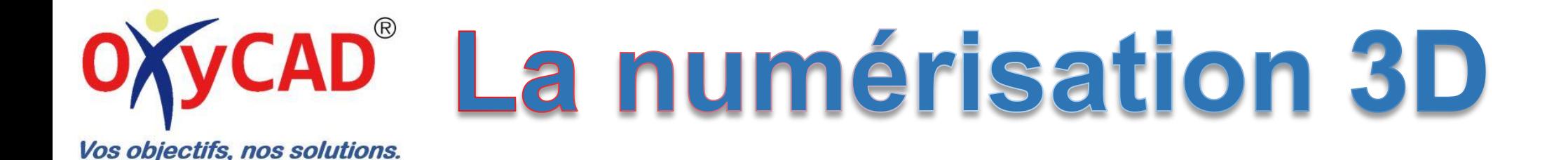

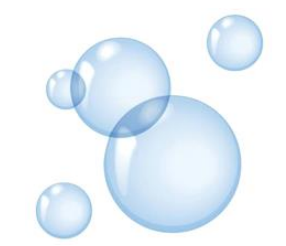

Contrôle de la rétro-conception :

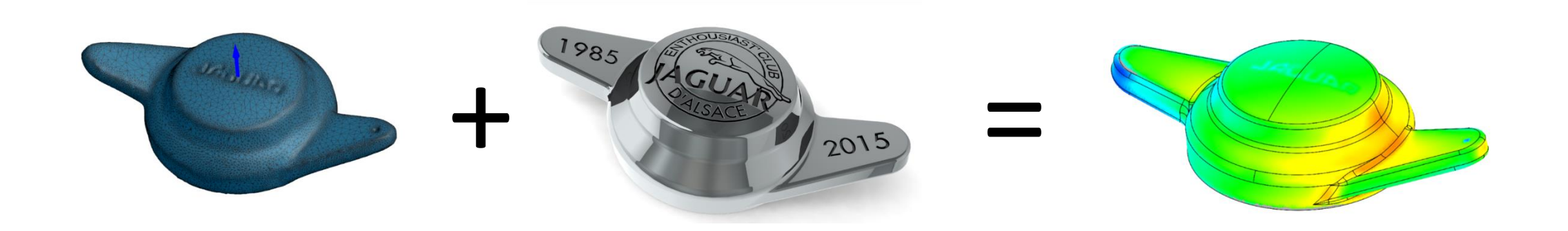

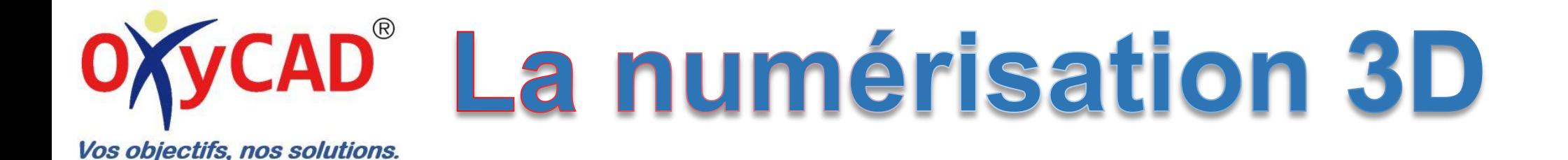

Demandes spécifiques lors de la rétro-conception :

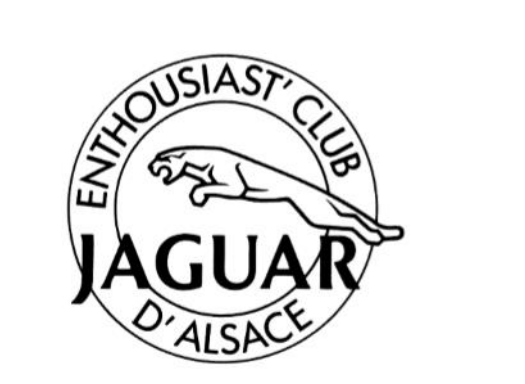

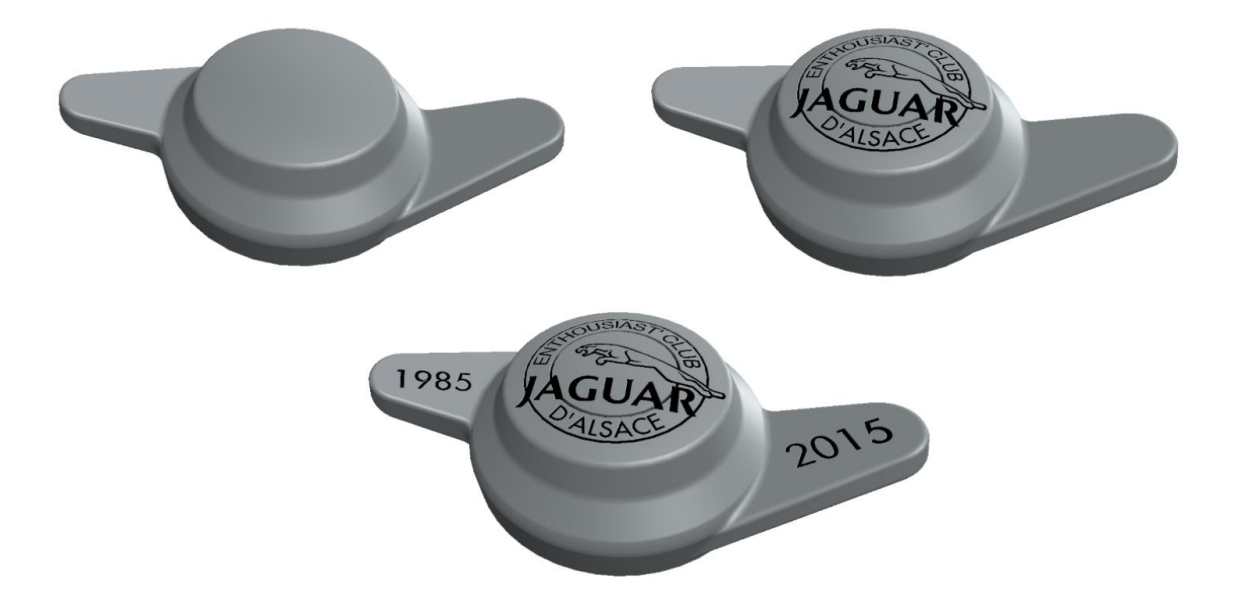

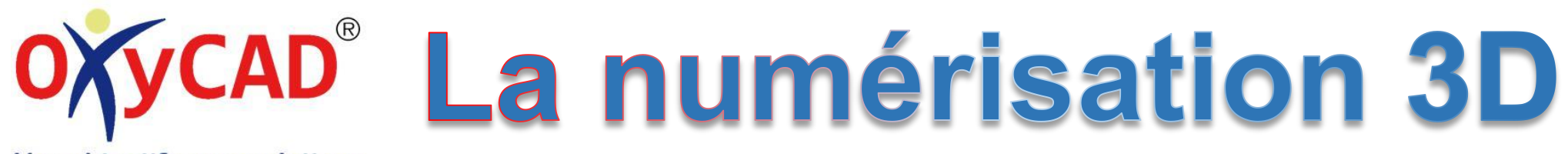

Vos objectifs, nos solutions.

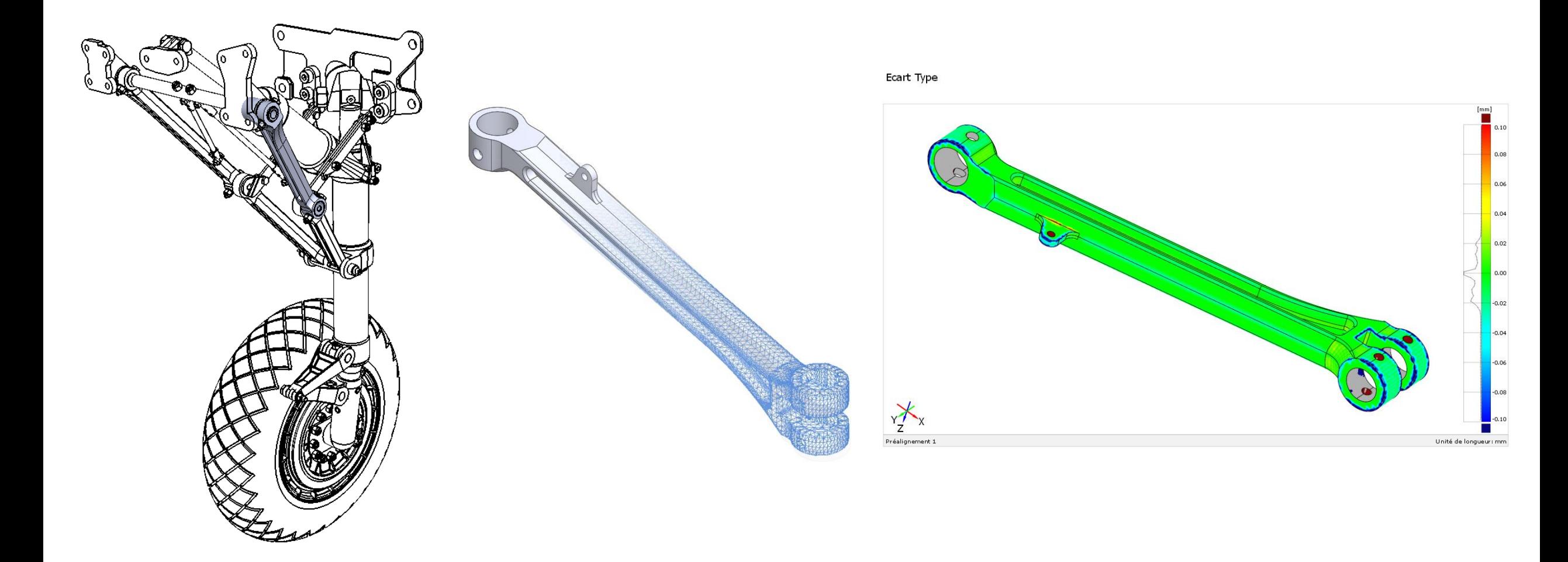

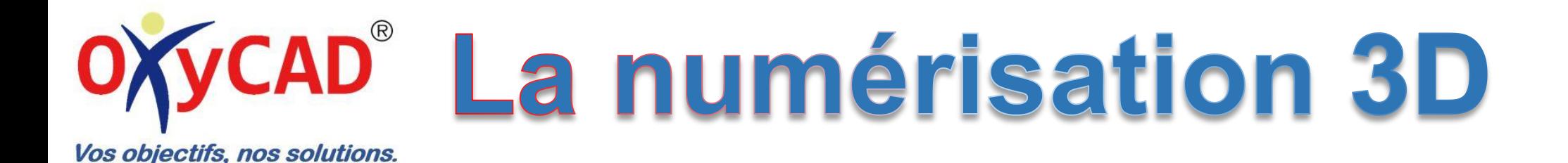

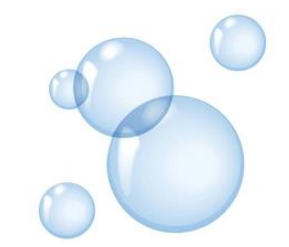

Le contrôle géométrique 3d : Le principe consiste à garantir des mesures.

Exemples d'application :

- Visualiser et quantifier les défauts d'un produit par rapport à son modèle théorique.

- Vérifier la conformité d'un produit par rapport à l'outillage qui a permis de le réaliser.

- Analyser les changements de forme d'une pièce au cours du temps (déformation plastique, usure, corrosion, …).

- Etc. …

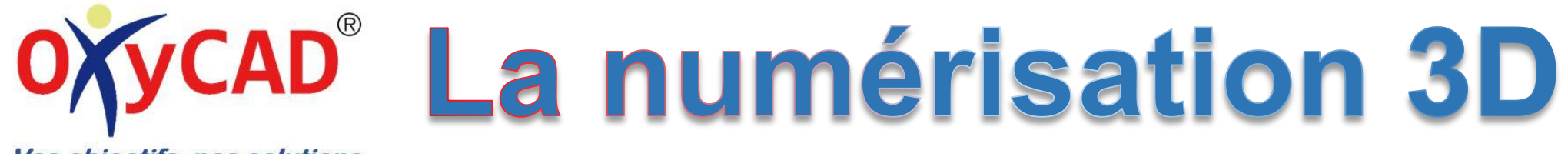

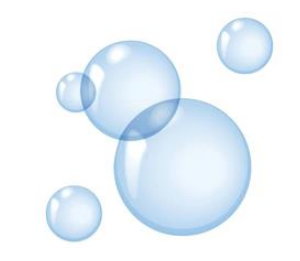

 $-0.05$ 

Vos objectifs, nos solutions.

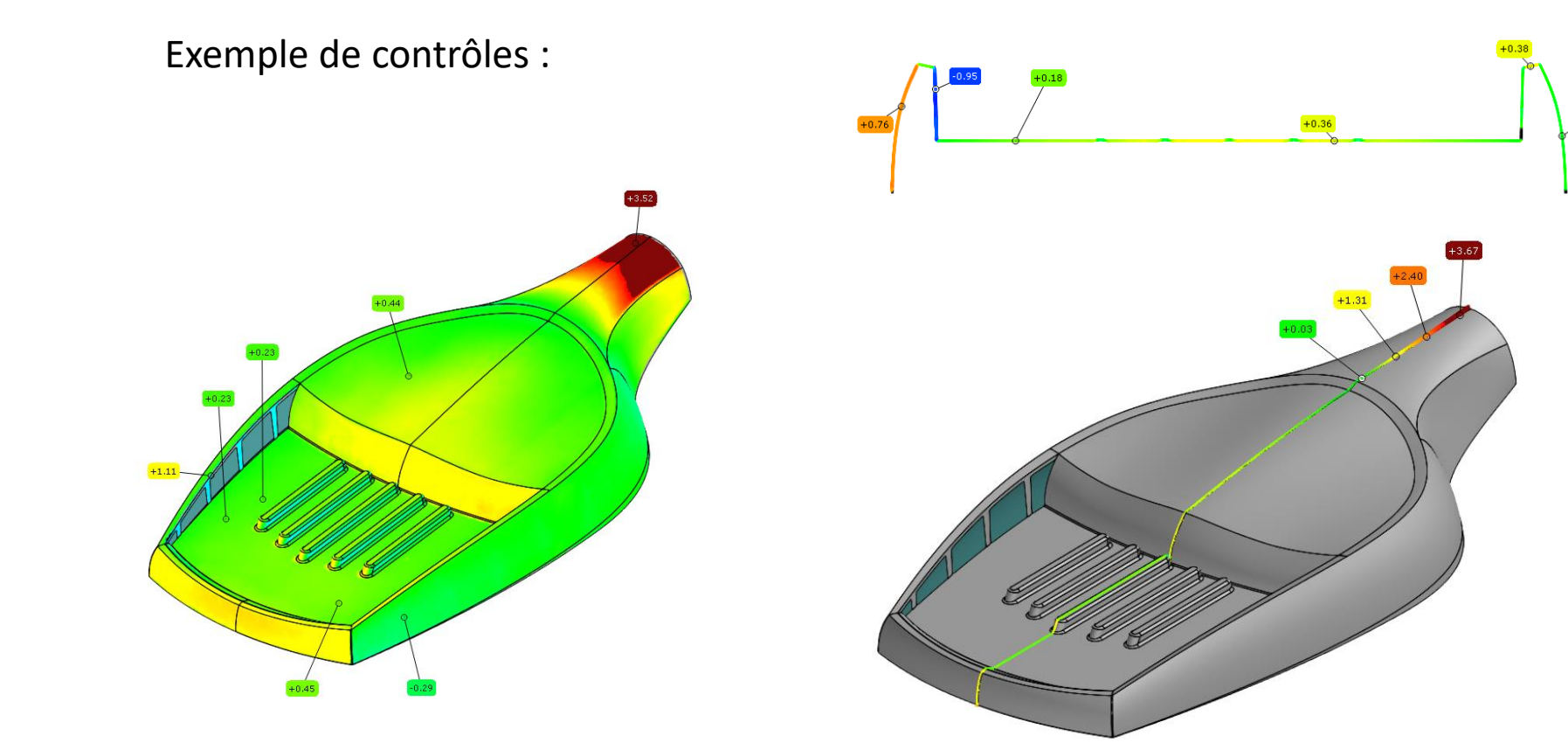

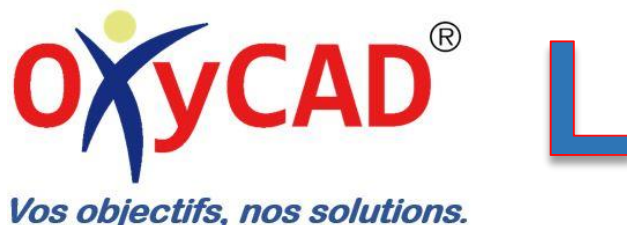

# **OXycap<sup>®</sup> La numérisation 3D**

Exemple de contrôles :

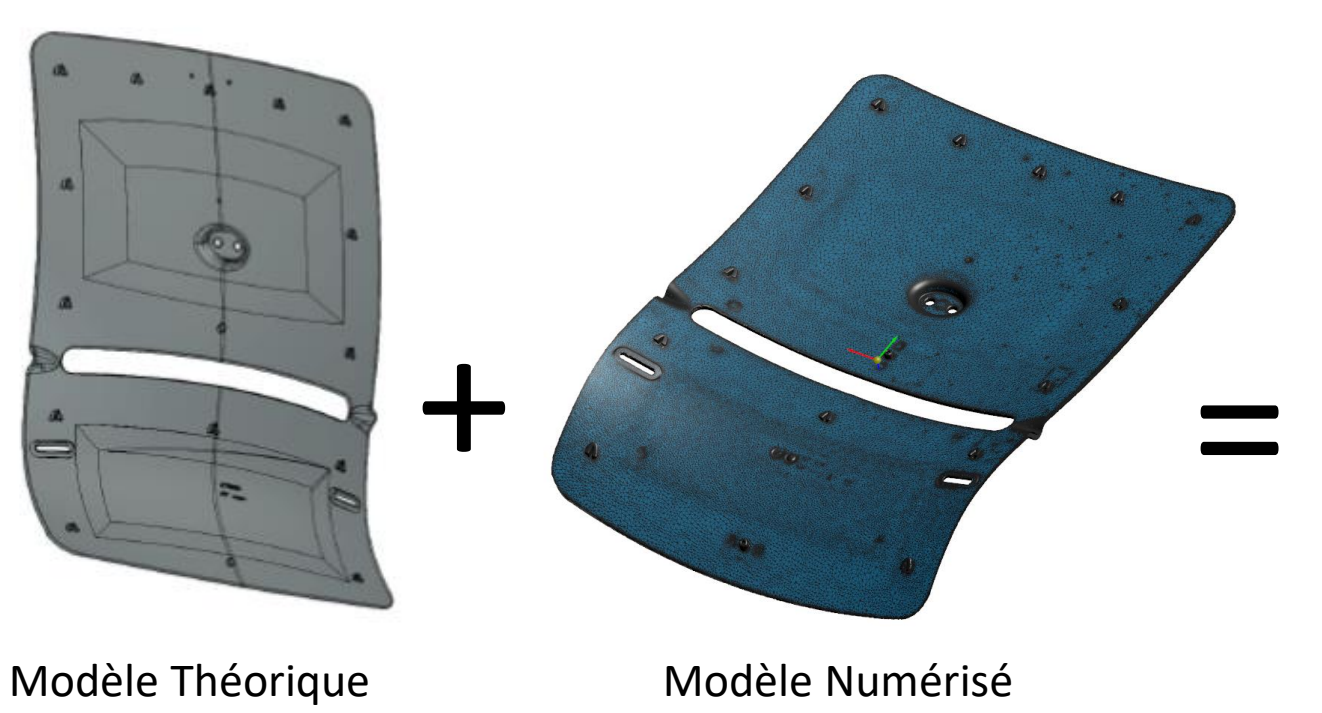

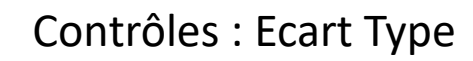

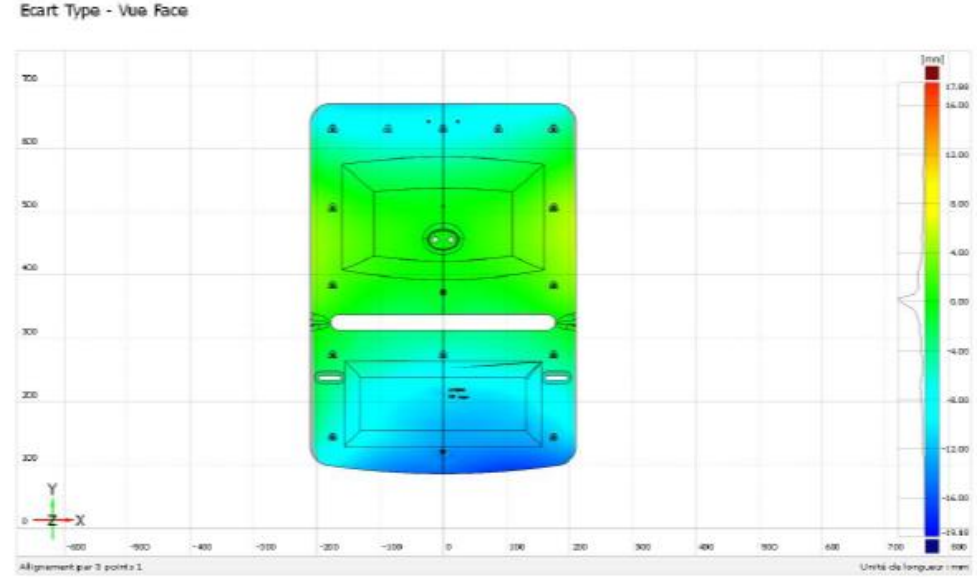

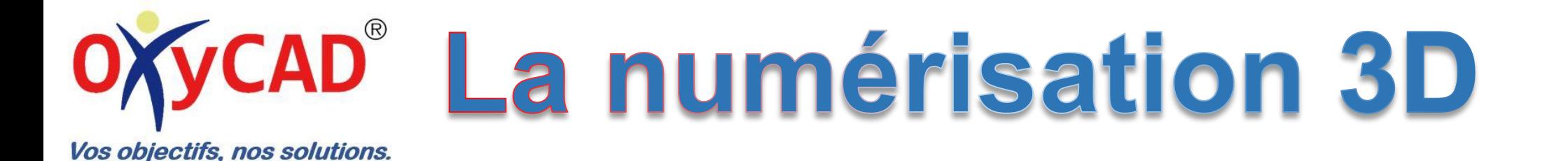

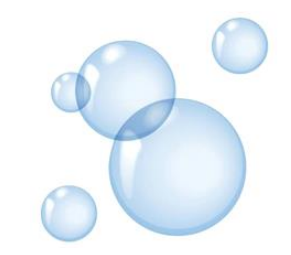

Exemple de contrôles :

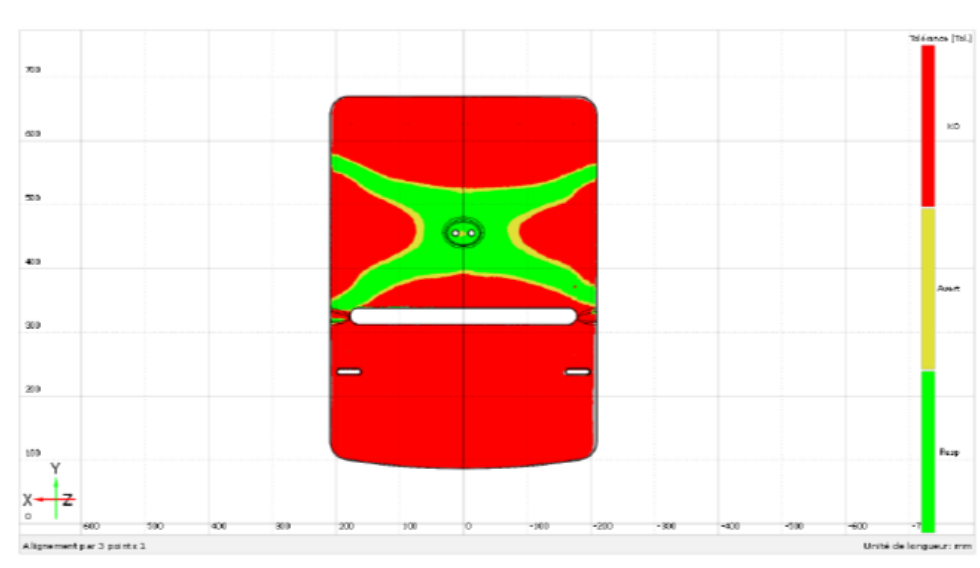

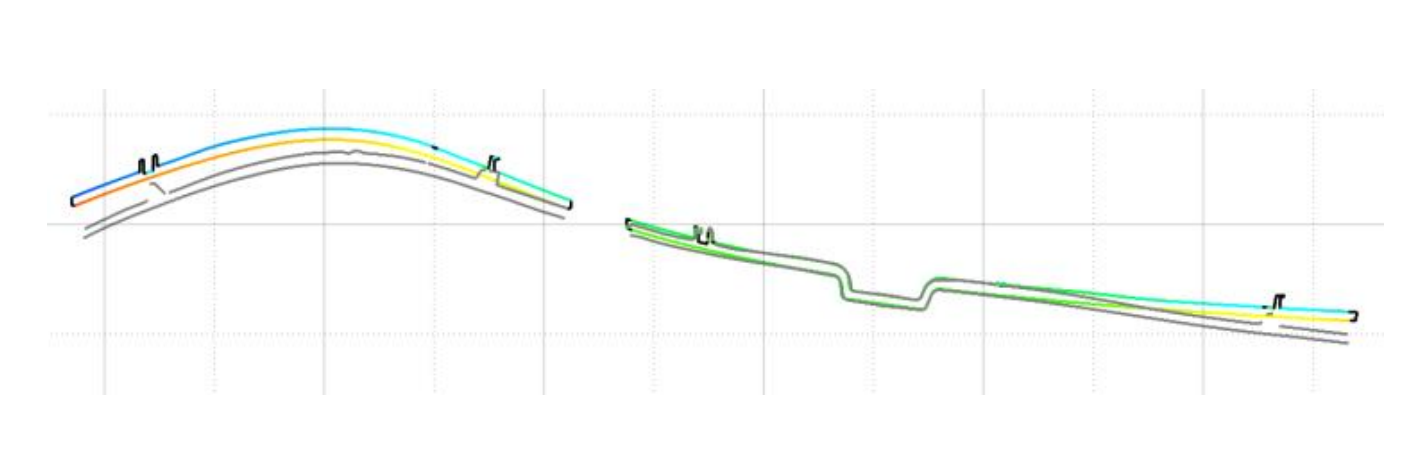

Tolérance - Vue Arrière - +/- 1 mm

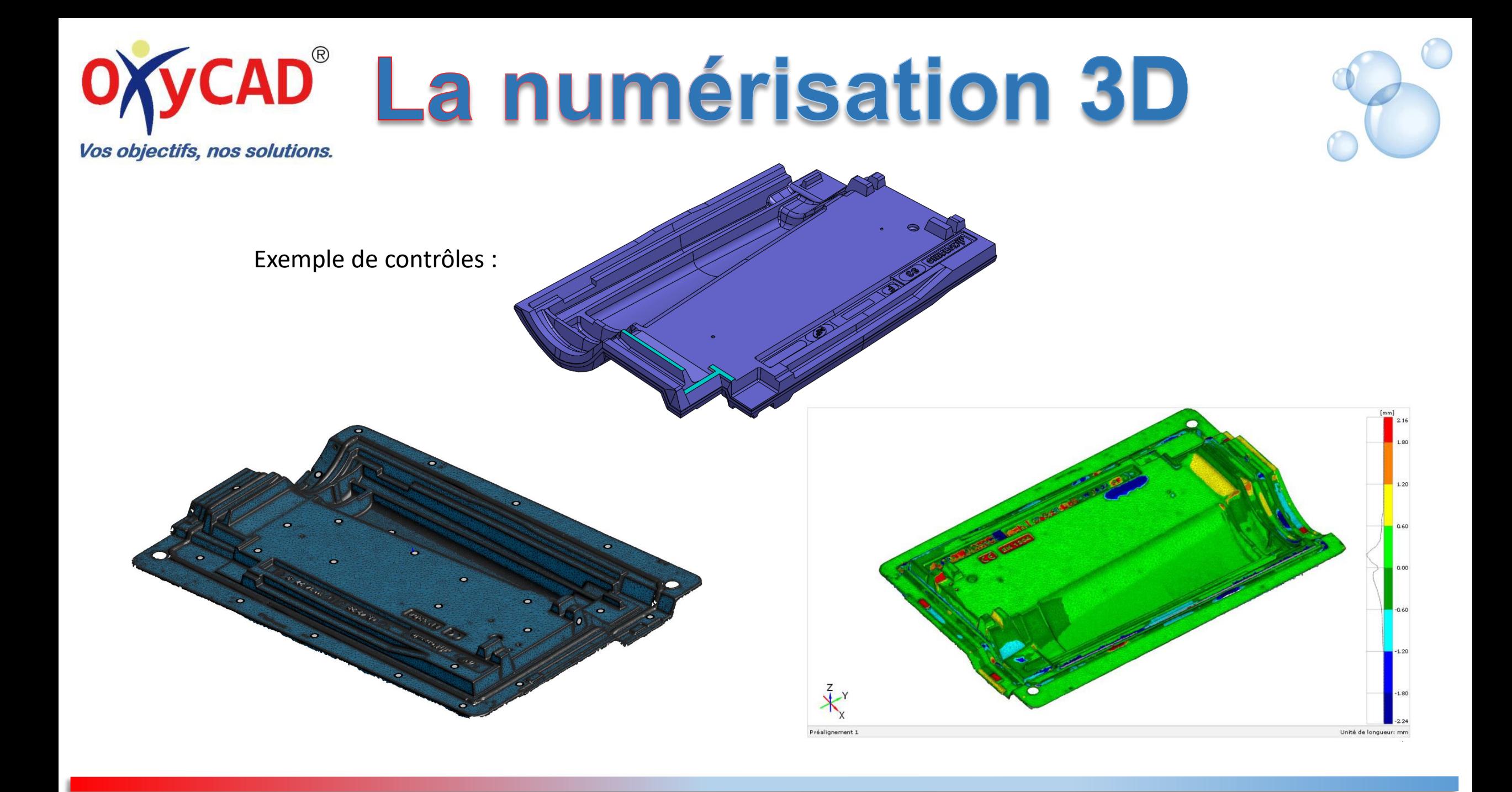

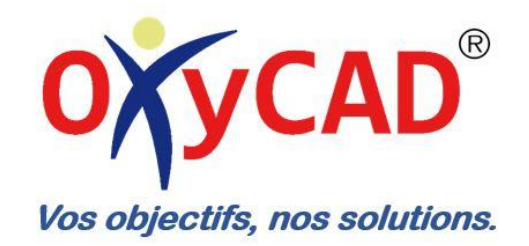

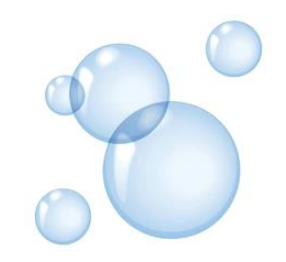

#### Donnez de l'oxygène à vos projets ...

- $\checkmark$  Formation
- √ Conseils
- √ Sous-traitance ingénierie
- √ Numérisation 3d